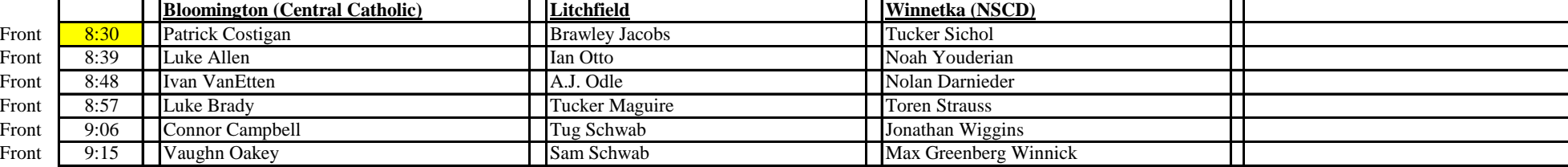

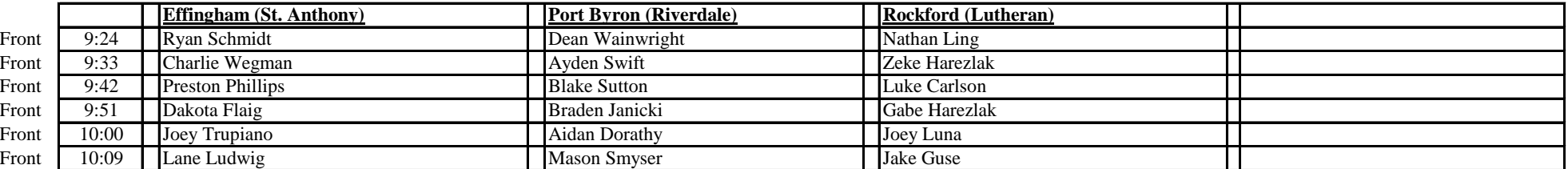

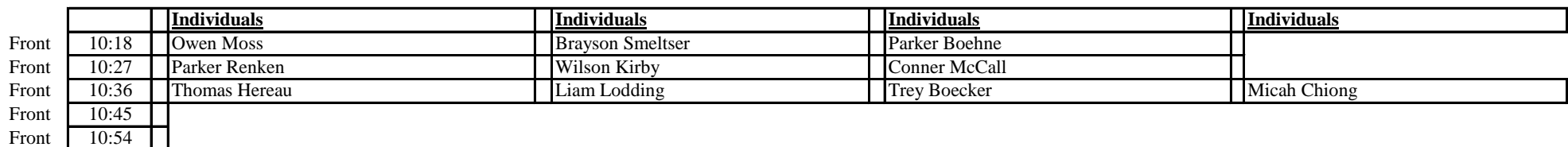

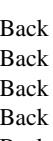

Front  $\boxed{10:54}$ <br>Front  $\boxed{11:03}$ 11:03

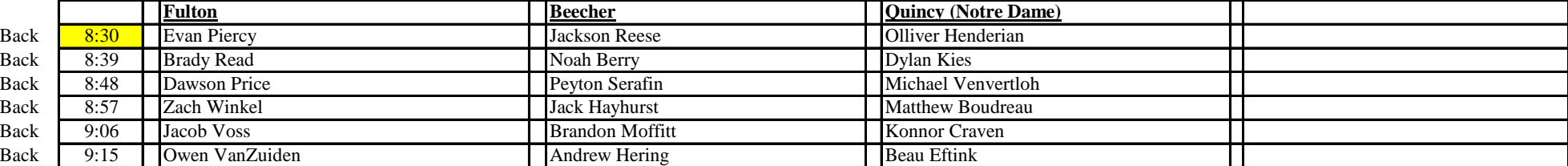

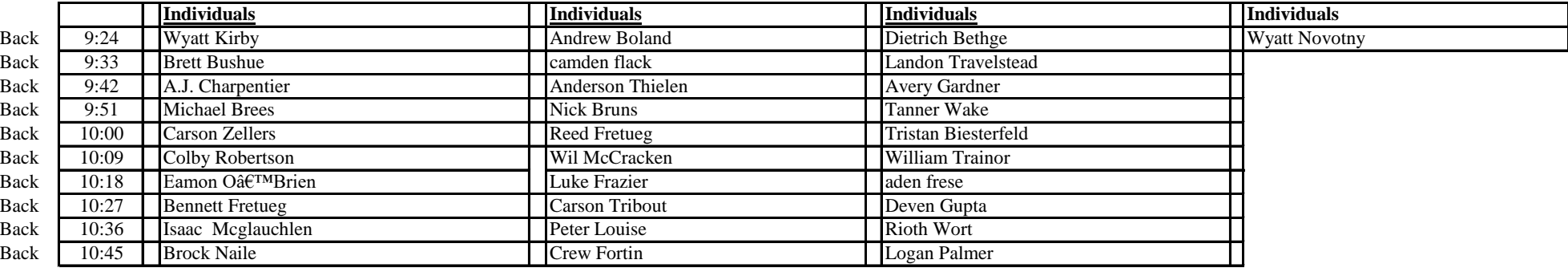

"Tee Sheet" will automatically populate according to the information entered on "Team Listing Worksheet" The "Tee Sheet" allows for more individuals than you have. Ignore any cells that do not have a player in it. Check pairings to make sure you don't have two or more players from the same school in the same tee time. Manually adjust names **on tee sheet only**, if there is a conflict. **Adjust start time by changing highlighted cells only.**